## **AutoCAD Crack Full Version Free Download [Latest]**

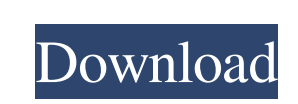

**AutoCAD Crack+**

Ad How can AutoCAD Crack Keygen be used in home and business? AutoCAD is a specialized piece of software which enables you to create accurate drawings and designs. The end result of a drawing is a three-dimensional model of a structure. Although AutoCAD is primarily used to create maps and two-dimensional models, in the past it has been used to create a range of three-dimensional objects. AutoCAD includes tools that can be used to create a wide range of objects, such as buildings, vehicles, furniture, and even jewelry. AutoCAD is not simply a CAD program, but also an architecture program which can be used to create objects and maps for the real world. In this way, AutoCAD can be used to create interactive electronic books and manuals. In the past, AutoCAD was used to produce life-size three-dimensional models of human bodies to help surgeons locate the right places to fix a body part. It is designed to be used by architects, engineers, and surveyors, and it is useful in creating maps and models for a wide range of professions. Is AutoCAD good for business? AutoCAD is undoubtedly one of the most important applications that businesses can use. It is used by architects, engineers, surveyors, and many other professionals, and it is also used by companies that produce architectural models and manuals. In the past, AutoCAD has been the standard software used by architects, and it continues to play this role today. Even when companies only use AutoCAD to develop maps or two-dimensional models, it is essential that they purchase a copy of AutoCAD, so they can make use of all the tools available in the application. Even when working with AutoCAD, it is important to consider using the various templates included in the program. Many of these templates include basic drafting tools that can be used to create many objects. Although using these templates is not essential, they can help users to become more efficient. If you need to create several simple drawings, the free templates will help you get started. But if you are a business professional or an architect, using AutoCAD templates that come with the program is often preferable to purchasing additional templates or paying a subscription to use a different drawing package. If you are a novice or a professional, AutoCAD is definitely the best choice. And if you are an architect or an engineer, it

**AutoCAD Crack+**

See also Professional Engineering Associates (CADNET) CADFIND Computer Aided Design Comparison of CAD editors for CAE Comparison of computer-aided design editors SolidWorks References Further reading Computer Aided Design, 2nd Edition, David C. Haynes, 1995. External links Article on how to use Interop.AutoCAD on Delphi, C# Category:1983 software Category:Computer-aided design software Category:3D graphics software Category:AutoCADQ: Eclipse - Error creating an IAR workbench project - URI formats not supported I have an IAR workbench project, but when I try to create it I get the following error: [WMS] Error creating workbench project: URI formats not supported ( Does anyone know what this error means and how I can fix it? A: Are you sure your URI is valid? If you look at the link you specified it says The URI formats for installing SW-INSPIRE-TIERED-RELEASE-3\_1\_0.SR1.1 is It can be downloaded at the same location. I'd double check your URI. To the Editor: The efficacy of fluorodeoxyglucose (FDG) positron emission tomography (PET) in clinical oncology is undisputed. While PET imaging of FDG can readily and reliably diagnose, stage, and measure response to neoadjuvant therapy for breast cancer, the ability to image for less invasive lesions that are not amenable to biopsy is limited. A reasonable solution to this challenge would be the ability to use FDG to detect more neoplastic lesions that have mammographic, ultrasound, or magnetic resonance imaging (MRI) characteristics suggestive of breast cancer. One such lesion is the papillary-type fibroadenoma. A 42-year-old woman underwent two rounds of 5b5f913d15

## **AutoCAD Keygen Full Version [Mac/Win]**

Go to File -> New -> Template -> Find Templates -> Ship Specification. Select the 'Open in Place' option. Select your destination location as a folder on your desktop. Right-click on the template you want to open in Autocad, and select Open in Autodesk. You should now be able to add your file. Q: Reading from non-contiguous bytes into a String in Python I'm struggling to understand how to get read bytes from a socket. If I read them into an array of bytes like this: data = socket.recv(len(buffer)) data = data.tolist() buffer.append(data) it works fine, but if I use a String to hold it, like this: data = socket.recv(len(buffer)) data = data.tolist() buffer = str(data) buffer.append(data) it works fine except that str(data) first calls len() on the entire socket object. The socket object is a subclass of the builtin socket.socket type, which is a subclass of socket.BaseConnection, which is a subclass of socket.socket, and it seems to be designed this way (i.e., to allow the Socket class to hold the socket object). What's the correct way to do it? A: You don't want to use tolist() to convert it to a list; use tobytes() to convert it to a bytes object. data = socket.recv(len(buffer)) buffer.append(data.tobytes()) Note that it's not a real list, it's just an array of bytes. just that Python's repr() and str() functions give you an actual list. "Throughout the product development process, Intel engineers have worked to provide customers with a highly reliable product that is fully compatible with the current iteration of Windows operating systems. The engineers have used superior grade circuit design, design verification and production methods to ensure the reliability of the product. We are pleased to offer the new product and look forward to working with our customers to help them successfully implement their products into their businesses," said Jaimin Lee, general manager and director of marketing for Intel's Multimedia and Communications Business Unit. The Intel(R) Plug and Play(TM) PnP Multimedia Audio/

## **What's New in the AutoCAD?**

Add changes to your drawings automatically, without additional drawing steps. (video: 1:15 min.) Multi-Frame Video: A video that depicts the capabilities of the new Multi-Frame Video feature. You can make multiple images appear and disappear over the same layer and change their content. (video: 1:28 min.) A video that depicts the capabilities of the new Multi-Frame Video feature. You can make multiple images appear and disappear over the same layer and change their content. (video: 1:28 min.) Instant & Interactive: AutoCAD 2023 comes with dozens of enhancements, but the most significant one is the arrival of the new Instant and Interactive feature. With this tool, you can create interactive 2D drawings on the fly. You can create objects, arrange them in a specific manner, and add marks, notes, and dimensions. Drawings created in this way can be shared with others quickly via email, web services, and cloud-based software. (video: 1:34 min.) AutoCAD 2023 comes with dozens of enhancements, but the most significant one is the arrival of the new Instant and Interactive feature. With this tool, you can create interactive 2D drawings on the fly. You can create objects, arrange them in a specific manner, and add marks, notes, and dimensions. Drawings created in this way can be shared with others quickly via email, web services, and cloud-based software. (video: 1:34 min.) AutoMerge: Bring layers that you use together on a regular basis into one collection. Use AutoMerge to see which layers are used for which project. Then, select the layers you want to share. You can also start a new drawing from a shared layer and simply choose the layers you want to use. Bring layers that you use together on a regular basis into one collection. Use AutoMerge to see which layers are used for which project. Then, select the layers you want to share. You can also start a new drawing from a shared layer and simply choose the layers you want to use. Cloud-Based Services: Create cloud-based drawing templates. Start drawing in a shared template, complete your work, then click on the cloud icon on the new layer and the drawing appears on the cloud, ready for others to use. Create cloud-based drawing templates. Start drawing in a shared template, complete your work, then click

## **System Requirements For AutoCAD:**

<https://cch2.org/portal/checklists/checklist.php?clid=9345> [https://paperpage.sgp1.digitaloceanspaces.com/upload/files/2022/06/s7abC3kDHAUfqUW15Afw\\_07\\_ed3b01179abdfaeb3b269fccf98b5805\\_file.pdf](https://paperpage.sgp1.digitaloceanspaces.com/upload/files/2022/06/s7abC3kDHAUfqUW15Afw_07_ed3b01179abdfaeb3b269fccf98b5805_file.pdf) <https://viajacomolocal.com/wp-content/uploads/2022/06/AutoCAD-11.pdf> <https://csermooc78next.blog/2022/06/07/autocad-crack-free-license-key-download-3264bit/> <https://tchadmarket.com/wp-content/uploads/2022/06/AutoCAD-9.pdf> <https://www.waggners.com/wp-content/uploads/krisnar.pdf> <https://thailand-landofsmiles.com/?p=26926> <https://wakelet.com/wake/0mHKx0OPUqMHZy5mERc0R> <https://ktwins.ru/wp-content/uploads/2022/06/AutoCAD-2.pdf> <https://virtualanalytics.ai/autocad-2023-24-2-crack/> <http://www.chimfab.com/?p=4041> <http://kephirastore.com/?p=9587> <https://biodiversidad.gt/portal/checklists/checklist.php?clid=4632> <https://confiseriegourmande.be/autocad-crack-keygen-for-lifetime-free/> <https://brandvani.com/2022/06/07/autocad-21-0-crack-download-win-mac/> <https://gembeltraveller.com/autocad-2023-24-2-crack-pc-windows-updated-2022/> <http://www.roberta-lee-mcleod.com/2022/06/07/autocad-crack-license-key-pc-windows-2022-new/> <https://williamscholeslawfirm.org/wp-content/uploads/2022/06/AutoCAD-7.pdf> [https://palqe.com/upload/files/2022/06/2TCBp1tZrhoxLrqEFqqQ\\_07\\_5546931f71abaeb057aa6300aa9f15f0\\_file.pdf](https://palqe.com/upload/files/2022/06/2TCBp1tZrhoxLrqEFqqQ_07_5546931f71abaeb057aa6300aa9f15f0_file.pdf) <https://pilotodedrones.cl/wp-content/uploads/2022/06/chefila.pdf>

Since the release of this mod, I have tested it on Windows 7, Windows XP and Windows 10. The mod was tested using both Directx 9 and Directx 11. Both versions of Directx work with the mod, but DirectX 11 is recommended since it runs better. Note that if your system does not meet the requirements listed above, the mod will not run properly. Installation: 1.Download the game 2.Open game, extract the.exe to your desktop and launch the game. 3.Open the guide in the game and